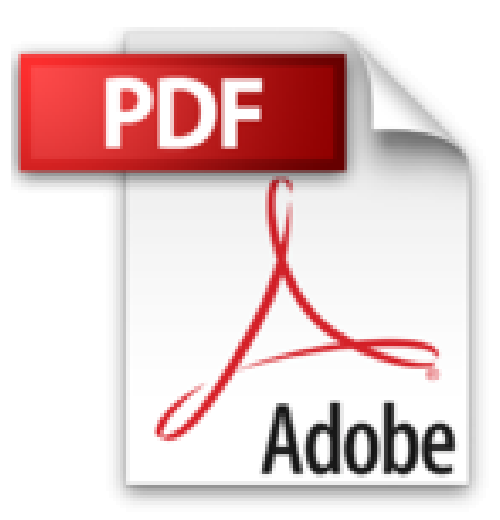

## **Einstieg in VBA mit Excel: Für Microsoft Excel 2007 bis 2016**

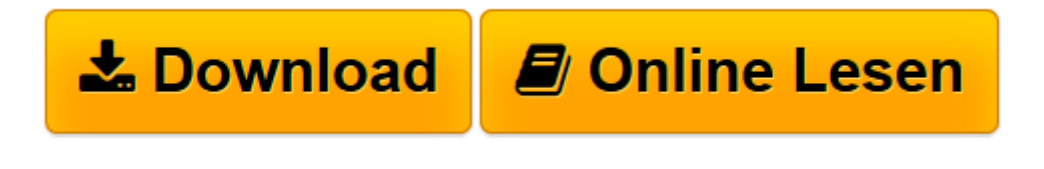

[Click here](http://bookspode.club/de/read.php?id=3836239620&src=fbs) if your download doesn"t start automatically

## **Einstieg in VBA mit Excel: Für Microsoft Excel 2007 bis 2016**

Thomas Theis

**Einstieg in VBA mit Excel: Für Microsoft Excel 2007 bis 2016** Thomas Theis

**[Download](http://bookspode.club/de/read.php?id=3836239620&src=fbs)** [Einstieg in VBA mit Excel: Für Microsoft Excel 20 ...pdf](http://bookspode.club/de/read.php?id=3836239620&src=fbs)

**[Online lesen](http://bookspode.club/de/read.php?id=3836239620&src=fbs)** [Einstieg in VBA mit Excel: Für Microsoft Excel ...pdf](http://bookspode.club/de/read.php?id=3836239620&src=fbs)

## **Downloaden und kostenlos lesen Einstieg in VBA mit Excel: Für Microsoft Excel 2007 bis 2016 Thomas Theis**

Galileo Press heißt jetzt Rheinwerk Verlag.Über den Autor und weitere Mitwirkende Thomas Theis ist Dipl.-Ing. für Technische Informatik und arbeitet als Berater und Trainer. Seit vielen Jahren gibt er als EDV-Dozent Kurse in verschiedenen Programmiersprachen. Er ist Autor vieler erfolgreicher Fachbücher.

Download and Read Online Einstieg in VBA mit Excel: Für Microsoft Excel 2007 bis 2016 Thomas Theis #QEPI96V7SN1

Lesen Sie Einstieg in VBA mit Excel: Für Microsoft Excel 2007 bis 2016 von Thomas Theis für online ebookEinstieg in VBA mit Excel: Für Microsoft Excel 2007 bis 2016 von Thomas Theis Kostenlose PDF d0wnl0ad, Hörbücher, Bücher zu lesen, gute Bücher zu lesen, billige Bücher, gute Bücher, Online-Bücher, Bücher online, Buchbesprechungen epub, Bücher lesen online, Bücher online zu lesen, Online-Bibliothek, greatbooks zu lesen, PDF Beste Bücher zu lesen, Top-Bücher zu lesen Einstieg in VBA mit Excel: Für Microsoft Excel 2007 bis 2016 von Thomas Theis Bücher online zu lesen.Online Einstieg in VBA mit Excel: Für Microsoft Excel 2007 bis 2016 von Thomas Theis ebook PDF herunterladenEinstieg in VBA mit Excel: Für Microsoft Excel 2007 bis 2016 von Thomas Theis DocEinstieg in VBA mit Excel: Für Microsoft Excel 2007 bis 2016 von Thomas Theis MobipocketEinstieg in VBA mit Excel: Für Microsoft Excel 2007 bis 2016 von Thomas Theis EPub